## Microsoft Word 2013 With Key Zip 20

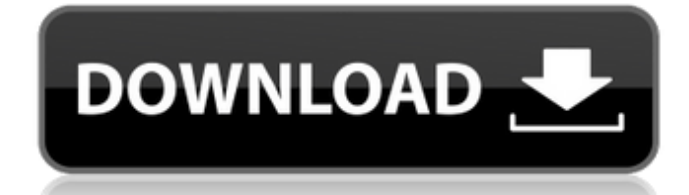

you can also extend the office 365 home subscription that you have to include your business users. they can get the office applications and services with on-premises installs, including storage with onedrive and skype minutes for home use. business plans are available as a monthly or annual subscription. learn more. office on the web office on the web provides you with the same office applications that you have on your computer, but from the web. you can also get the office programs on your smartphone and tablet by installing them to your device. you can access office on the web using your web browser. office mobile office mobile provides a consistent, familiar office experience across your devices. you can install office on your ios and android devices and access your documents, spreadsheets, presentations, and more from the devices. you can even edit office documents on your iphone or ipad and share them with others using email. to learn more about microsoft 365, visit the office.com microsoft 365 website. for more information about office on the web, see the office on the web overview. for more about office on your phone or tablet, see office on the web for visitors. to learn more about office mobile, visit the office mobile for business website. office 365 home home and small business plans include microsoft office 2016 for windows pcs and macs, and office 2016 for ios and android smartphones and tablets. home is a subscription-based service, while small business is an annual service. with home, you get the office applications for windows and mac pcs, iphone and android phones and tablets, and the web. with small business, you get the applications on pcs, macs, iphones and android phones and tablets and the web.

## **Microsoft Word 2013 With Key Zip 20**

even if you havent yet discovered this crucial excel feature, youre likely to want to. microsoft has made it very easy to define custom commands. a custom command lets you use a single keystroke to perform multiple actions on a cell, such as cut, copy, and paste the content of the cell. to define a custom command, click the customize this document button, select commands from the drop-down list, then press the keystroke that you want to use, and then press ok. the ribbon will appear again, with that keystroke highlighted. to make another keystroke definition, just click its name and then press the keystroke again to add it to the list. youd be forgiven for thinking that the database controls for excels different databases are likely to be very similar. after all, they are all pretty much built on the same set of principles and routines. for example, they all contain similar parts, such as the header lines, the data, and the data labels. what would be different, though, is the data type of the fields, the formulas, and the queries applied to them. if you record a macro from microsoft office excel 2007 and then try to open it with excel 2013, youll find a couple of things are different. the first is that excel 2013s macro recorder is not nearly as advanced as its predecessor. for example, the macro recorder of office excel 2007 opens a new project when you record a macro, to help you manage the macro in the same project it was originally recorded. but the new recorder in excel 2013 merely sends the recorded macro to another tab. re-formatting a cell in excel opens up even more possibilities. if youre unfamiliar with the term, you should know that cells on a spreadsheet can be formatted in a variety of ways, depending on your preferences. for example, you can set a cell to number format, or text, or currency, or date, etc. the cells on a spreadsheet can also be made bold, italic, or underlined. finally, you can fill the cells with color, or make them enclosed in rectangular boxes, or checkbox bubbles, or, if youre working on a template, insert a block of horizontal rules. 5ec8ef588b

<https://www.scoutgambia.org/wp-content/uploads/2022/11/ellkach.pdf> [https://gf-tunenoe.dk/wp](https://gf-tunenoe.dk/wp-content/uploads/2022/11/Young_teen_first_hair_pussy_sex_tubes_petite_tiny_teens_nude.pdf)content/uploads/2022/11/Young teen first hair pussy sex tubes petite tiny teens nude.pdf <https://www.dominionphone.com/hd-online-player-shkarko-financa-5-program-shqip-best-2/> <https://holytrinitybridgeport.org/advert/audaces-vestuario-9-crack-repack-download/> [https://psychomotorsports.com/snowmobiles/77034-fsx-captain-sim](https://psychomotorsports.com/snowmobiles/77034-fsx-captain-sim-boeing-707-300-vc-137-expansion-rip-torrent-full/)[boeing-707-300-vc-137-expansion-rip-torrent-full/](https://psychomotorsports.com/snowmobiles/77034-fsx-captain-sim-boeing-707-300-vc-137-expansion-rip-torrent-full/) <https://www.mycatchyphrases.com/panosfx-complete-bundle-pack-updated/> <http://www.midax.it/registrazione-utenti/> <https://liquidonetransfer.com.mx/?p=144206> <http://karnalketo.com/crack-one-click-privacy-v2-2-5-winall-cracked-czw-better/> <https://katrinsteck.de/hangsim-vehicle-simulator-top-keygen-265/> <https://superstitionsar.org/hack-sony-acid-music-studio-10-0-build-134-keygen-crackingpatchin-new/> <https://medicilearningit.com/wondershare-ppt2video-pro-6-1-11-serial-key/> <http://www.lab20.it/2022/11/23/sourcecop-3-full-23-full/> <https://l1.intimlobnja.ru/native-instruments-kontakt-5-6-6-better/> [https://dottoriitaliani.it/ultime-notizie/senza-categoria/download-xforce-keygen-mudbox-2019-free](https://dottoriitaliani.it/ultime-notizie/senza-categoria/download-xforce-keygen-mudbox-2019-free-download-best/)[download-best/](https://dottoriitaliani.it/ultime-notizie/senza-categoria/download-xforce-keygen-mudbox-2019-free-download-best/) [https://verasproperties.com/2022/11/22/extreme-4s-flash-file-mt6735-5-1-hang-logo-fix-update](https://verasproperties.com/2022/11/22/extreme-4s-flash-file-mt6735-5-1-hang-logo-fix-update-firmware-verified/)[firmware-verified/](https://verasproperties.com/2022/11/22/extreme-4s-flash-file-mt6735-5-1-hang-logo-fix-update-firmware-verified/) <https://africantoursguide.com/autocad-plant-3d-crack-fixed-serial-25/> [https://patroll.cl/wp-content/uploads/2022/11/Perfumes\\_The\\_AZ\\_Guide\\_Download\\_Pdf.pdf](https://patroll.cl/wp-content/uploads/2022/11/Perfumes_The_AZ_Guide_Download_Pdf.pdf) <https://topgiftsforgirls.com/hdclone-6-0-5-enterprise-edition-portable-boot-image-new-crack/> <https://sarahebott.org/silhouette-studio-business-edition-keygen-top-33/>